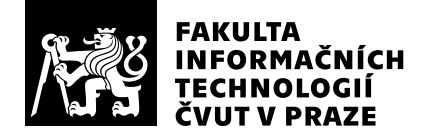

# Hodnocení vedoucího závěrečné práce

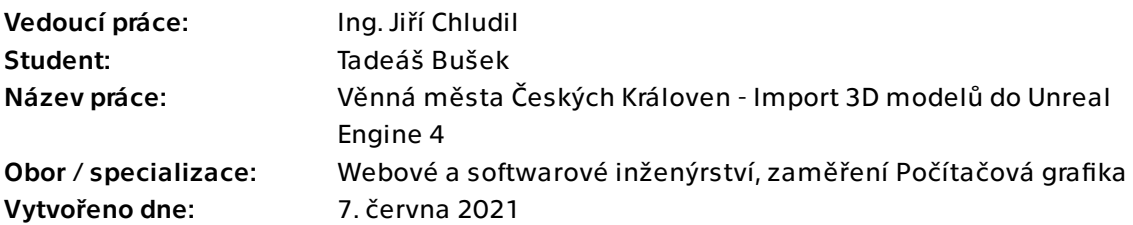

## Hodnotící kritéria

## 1. Splnění zadání

- [1] zadání splněno
- ▶ [2] zadání splněno s menšími výhradami
	- [3] zadání splněno s většími výhradami
	- [4] zadání nesplněno

Zadání považuji z velké části za splněné. Výhradu mám jen k bodu 6, kde bych očekával provedené uživatelské testování. Zároveň si uvědomuji omezené možnosti uživatelského testování vzhledem k epidemiologické situaci. Proto budu této výhradě dávat menší váhu.

## 2. Písemná část práce  $80/100$  (B)

Práce je logicky řazena a všechny části práce jsou informačně bohaté. Jednotlivé kapitoly na sebe navazují. Analýza se zaměřuje na problematiku tvorby zásuvných modulů do Unreal Engine. Návrh a popis implementace je dobrý. Postrádám podrobnější popis uživatelského testování. Text se četl dobře, je dostatečně popisný. Práce obsahuje několik typografických prohřešků. Počet a kvalita citovaných zdrojů odpovídá charakteru práce a nenašel jsem prohřešky proti citačním zvyklostem.

## 3. Nepísemná část, přílohy  $99/100 (A)$

Výstupem je softwarové dílo přesněji zásuvný modul do systému Unreal Engine. Implementovaný modul je funkční a má velmi dobrou logickou strukturu. Velkým přínosem je realitime nahrávání modelů.

## 4. Hodnocení výsledků, jejich využitelnost 99/100 (A)

Velmi dobrá použitelnost díla se ukázala už během finalizace. Zásuvný modul se v současné době integruje do celkového ekosystému projektu VMCK. Celkově tento výstup velmi posunul celý projekt. Také bude sloužit jako výukový materiál v plánovaných předmětech zaměřených na VR.

## 5. Aktivita studenta

### ▶ [1] výborná aktivita

- [2] velmi dobrá aktivita
- [3] průměrná aktivita
- [4] slabší, ale ještě dostatečná aktivita
- [5] nedostatečná aktivita

Student pravidelně konzultoval.

## 6. Samostatnost studenta

- ▶ [1] výborná samostatnost
	- [2] velmi dobrá samostatnost
	- [3] průměrná samostatnost
	- [4] slabší, ale ještě dostatečná samostatnost
	- [5] nedostatečná samostatnost

Student projevil velkou samostatnost, což se občas projevovalo tím, že z konzultací odcházel poučen i vedoucí práce.

## Celkové hodnocení 190 /100 (A)

Celkově považuji práci za povedenou a její výsledky umožní celému projektu VMCK výrazně pokročit. Nedostatečné testování bylo vyváženo samotnou realizací. Student jasně prokázal schopnost kvalitně realizovat softwarové dílo. Práci doporučuji k obhajobě.

### Instrukce

### Splnění zadání

Posuďte, zda předložená ZP dostatečně a v souladu se zadáním obsahově vymezuje cíle, správně je formuluje a v dostatečné kvalitě naplňuje. V komentáři uveďte body zadání, které nebyly splněny, posuďte závažnost, dopady a případně i příčiny jednotlivých nedostatků. Pokud zadání svou náročností vybočuje ze standardů pro daný typ práce nebo student případně vypracoval ZP nad rámec zadání, popište, jak se to projevilo na požadované kvalitě splnění zadání a jakým způsobem toto ovlivnilo výsledné hodnocení.

### Písemná část práce

Zhodnoťte přiměřenost rozsahu předložené ZP vzhledem k obsahu, tj. zda všechny části ZP jsou informačně bohaté a ZP neobsahuje zbytečné části. Dále posuďte, zda předložená ZP je po věcné stránce v pořádku, případně vyskytují-li se v práci věcné chyby nebo nepřesnosti.

Zhodnoťte dále logickou strukturu ZP, návaznosti jednotlivých kapitol a pochopitelnost textu pro čtenáře. Posuďte správnost používání formálních zápisů obsažených v práci. Posuďte typografickou a jazykovou stránku ZP, viz Směrnice děkana č. 26/2017, článek 3.

Posuďte, zda student využil a správně citoval relevantní zdroje. Ověřte, zda jsou všechny převzaté prvky řádně odlišeny od vlastních výsledků, zda nedošlo k porušení citační etiky a zda jsou bibliografické citace úplné a v souladu s citačními zvyklostmi a normami. Zhodnoťte, zda převzatý software a jiná autorská díla, byly v ZP použity v souladu s licenčními podmínkami.

### Nepísemná část, přílohy

Dle charakteru práce se případně vyjádřete k nepísemné části ZP. Například: SW dílo – kvalita vytvořeného programu a vhodnost a přiměřenost technologií, které byly využité od vývoje až po nasazení. HW – funkční vzorek – použité technologie a nástroje, Výzkumná a experimentální práce – opakovatelnost experimentů.

### Hodnocení výsledků, jejich využitelnost

Dle charakteru práce zhodnoťte možnosti nasazení výsledků práce v praxi nebo uveďte, zda výsledky ZP rozšiřují již publikované známé výsledky nebo přinášející zcela nové poznatky.

### Aktivita studenta

V souvislosti s průběhem a výsledkem práce posuďte, zda byl student během řešení aktivní, zda dodržoval dohodnuté termíny, jestli své řešení průběžně konzultoval a zda byl na konzultace dostatečně připraven.

### Samostatnost studenta

V souvislosti s průběhem a výsledkem práce posuďte schopnost studenta samostatné tvůrčí práce.

### Celkové hodnocení

Shrňte stránky ZP, které nejvíce ovlivnily Vaše celkové hodnocení. Celkové hodnocení nemusí být aritmetickým průměrem či jinou hodnotou vypočtenou z hodnocení v předchozích jednotlivých kritériích. Obecně platí, že bezvadně splněné zadání je hodnoceno klasifikačním stupněm A.